## **Feathers Photoshop Action Free Download ##TOP##**

To install Adobe Photoshop CS5, first you need to download the software from the CD/DVD or the Adobe Download Center. The CD can be purchased at your local store, while the download is free from the Adobe website. Once you have the download, go to Adobe's website and select the version of Photoshop that you want to install. Once you have the download, open the file and follow the onscreen instructions. Once the installation is complete, you need to locate the patch file and copy it to your computer. The patch file is usually available online, and it is used to unlock the full version of the software. Once the patch file is copied, you need to run it and then follow the instructions on the screen. Once the patching process is complete, you will have a fully functional version of Adobe Photoshop on your computer.

[CLICK HERE](http://findinform.com/acte/donner.ZG93bmxvYWR8WjFSYjNNMWZId3hOamN5TlRreU5UYzBmSHd5TlRrd2ZId29UU2tnVjI5eVpIQnlaWE56SUZ0WVRVeFNVRU1nVmpJZ1VFUkdYUQ/autopsy?UGhvdG9zaG9wIENDIDIwMTUUGh&menninger=dulled)

In addition to the previously skipped Upload extension, new photo editing extensions such as Smart Filter and Layer Comps are included. These extensions are useful for helping you fine-tune the look of your images and for creating new editing effects. In addition to the app's new extensions, Photoshop also includes a new preview styles panel. In this panel, you can adjust the look of your images to create their color tone. Though improvements have been made to the interface, we were able to experience various issues with this latest version of Lightroom. Lightroom has just released a new version and I had to test this latest version on a Mac desktop and iPhone & iPad. While we feel that Complimentary Software should be judged on its own merits, if you're looking at a photography review website, the fact that Adobe Photoshop is free is certainly a factor when it comes to judging its place in the market. Connections between Photoshop and several types of cloud storage mean that you can access your images wherever you are. This lets you make online edits that reflect the edits you've made offline, and you can sync photos to your phone or tablet using Photoshop CC's RAW file export option. The tools can all be operated live – there's no need to import or export projects or to copy and paste between different folders. You can easily navigate the numerous panels containing the tools. The "Organize" panel shows all the operations that have been performed in your project up until that point. The "Lens Correction" panel shows the corrected image at the top and the original above that, so that you can clearly see the difference. There's also a History panel and a Camera Effects panel. The "Destinations" panel is useful for selecting multiple locations as the same target, and the "Extensions" panel shows all the browser-based plug-ins you have added to your project.

## **Photoshop CC 2015 Download free Product Key Full Windows 10-11 2022**

There is still a lot you can learn by working with the image in the Layers panel. To find out how shapes are selected and merged with the raster portion of Photoshop, check out the following blog post: Our first goal is to make Photoshop a fast and complete tool for editing images on your Desktop. We are also working on some of the more advanced features that you will notice are in the works for future versions of Photoshop. Our second goal is to make Photoshop the best tool for editing photographs, which, to us, means taking advantage of all the latest hardware on your desktop, as well as leveraging new web technologies to their fullest extent. The goal of this article is not to teach you Photoshop, but to introduce you to Photoshop. We have created a couple of videos to help demo many of the features we are covering in this article, and we have included some additional videos of other topics that you will see over the coming weeks. As you can see, you have a number of different options to enhance the color scheme of your graphic elements. Like all of the elements on the interface, you can do some slight changes or totally manipulate the lighting in your design. Experiment a little bit and see what works best for your project. For example, it is perfectly fine to apply a gradient overlay that complements your selected layers, although at times, it can be better to choose other options. Since you can apply the adjustment layers in a different order than you applied the samples, this tool is perfect for some experimenting. Playing with the blending options can bring some interesting results. e3d0a04c9c

## **Photoshop CC 2015Licence Key {{ Latest }} 2022**

Even if you don't have a monitor next to you, Share for Review gives you the flexibility to continue working on your design, making changes if you need to. If your collaborator decides to leave, the changes they made disappear, so you won't waste your time. Tools like the 3D off button, Hide Camera, and Camera Settings bring your work from reality into Photoshop. With the new features, filmmakers get a 360° preview of lighting setups and composites, and experienced editors and illustrators benefit from the enhanced selection tools and faster tools for filling upsets. Craft your next greatest masterpiece with the long-awaited and powerful features in Photoshop 2018. Adobe's 3D features will be removed in future updates. Users working with 3D are encouraged to explore Adobe's new Substance 3D collection, which represents the next generation of 3D tools from Adobe. Additional details on the discontinuation of Photoshop's 3D features can be found here: **Photoshop 3D Common questions on discontinued 3D features.** While it doesn't yet include all of Photoshop's features, you will see many of the most powerful and popular Photoshop industryleading selection features in Photoshop on the web, including Object Selection, Remove Background, and Content-Aware Fill. There are plenty of capabilities to enable you to make your images look better, remove unwanted items from your images, and composite photos together to create the innovative outputs that only Photoshop can deliver.

flex photoshop action free download final final photoshop action free download fracture photoshop action free download fractal photoshop action free download fix color correction photoshop action free download fury photoshop action free download battlefield animated photoshop action free download broken glass photoshop action free download butterfly photoshop action free download photoshop app free download for pc windows 7

Beyond collaborative technologies, Photoshop for the web also includes new features powered by Adobe Sensei AI, including new selection technologies that enhance the accuracy and quality of selections, and a new, one-click Delete and Fill tool to remove and replace objects in images with a single action. The browser-based version of Photoshop is also available to download, and it includes many of the same groundbreaking technologies it includes on the web. The new features in Adobe Photoshop CS5 will give users more power to make professional-quality images, graphics, and videos, and are designed to allow users to produce great-looking results in as quick a time as possible, whilst retaining maximum control. Adobe Photoshop CS5 is a powerful painting and compositing application with a highly intuitive interface that makes more complex image editing tasks even more enjoyable. With a streamlined workflow and efficient tools, you will be able to get great results in record time, creating art with a standard mouse and keyboard. In addition, the new tools in Photoshop CS5 allow you to achieve complex results using just a few mouse clicks. Photoshop CS5 contains hundreds of new features to make your image editing projects easier, faster and more enjoyable. It has a new content-aware fill tool, and includes a range of new enhancements for creating, modifying and combining photos, images and videos, including: It's well-known that Photoshop has become a very popular tool for web designers and photographers. To make web design process smoother and more user-friendly, Adobe introduced a brand new web designer tool, the Photoshop CC Web Design Panel. Now you have access to all web design features, such as guides, rulers, guides and more in a simple, easy-to-use interface.

Some users prefer to have more extensive control over their images. If face detection isn't an option for you, consider turning on face blur in the Blur the Face command; this will sharpen the face without blurring the rest of the image. Blur more of the image if you desire a "softening" effect. Even though you could claim the best photo editor will be the one you can practice on, there are plenty to choose from the likes of **CinePaint**, **Photoshop Touch**, **Paint.NET**, and **GIMP**. The best software will depend on your personal preferences and skill-level. Some basic tools include the ability to rotate, resize and move, take the image's overall contrast and exposure to warp the tone and color, blur the image, straighten pictures, add noise to the image, and tips for fixing common color and contrast problems. You also get replacements for your photo's metadata. The powerful Photoshop software is known for manipulating photos, but it also creates some wonderful photo effects, text, and illustration artwork. Photoshop is known for its photo retouching and manipulation, but its innovative software for brushes, vector effects, filters, layers, effects, patterns, and text added much to the application's feature capabilities. From creating airbrushed photos to convincing people their pictures are fake, Photoshop is known for it. Some of the most popular tools and features include the following:

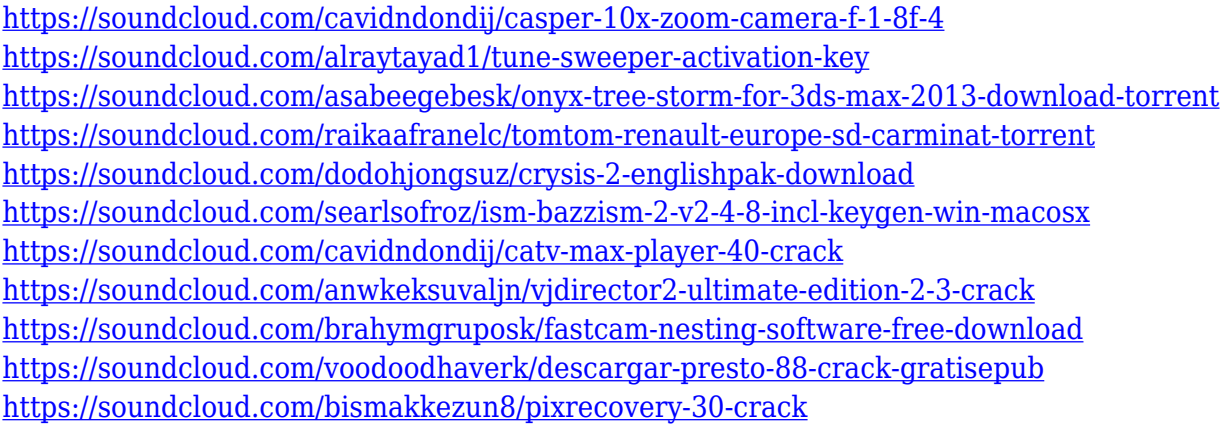

Photoshop is an industry-leading product, and this is obvious to those who utilize it professionally, like myself. Adobe Photoshop is excellent for anyone, however, that has only the most basic knowledge of design and editing software. There are a lot of cool features for amateurs in Photoshop that most people either don't even know exist, or don't care that they exist, because they aren't of interest to them. Even though learning curves can be frustrating, learning about these advanced photo editing features is helpful for when you want to expand your editing capabilities. I spent hours each day trying to involve others in the editing process and share those efforts with them. At some point, I realized that my best bet was to use online services. With the CS3 release, we could do this and collaborate first-hand on projects with Adobe InDesign while designing layouts from scratch. With the latest Photoshop tools, we could take this to the next level. I no longer have to ask people to participate in the editing process. I can do more of it right here on my browser, and we can all watch each others' work without worrying we're breaking our deadlines. Given the increasing number of plugins available for Photoshop, I was excited that we could create subtle files on our Photoshop desktop app that could do everything Photoshop can do directly from within a browser. Adobe CreativeSync provides a quick and easy integration with Photoshop. It's also possible to create PSD files on the browser and import them into Photoshop. This process has been in the works for a while, but it is now ready to be used.

To add a tick mark icon to an image's thumbnail in the Lightroom panel, click the **Edit** icon in the

panel, and select **Small Tick Icon**. In the **Section:** panel, select **Tick** and **Size** from the **Item Type:** drop-down menu. Finally, enter a caption in the **Text:** field to place the icon. The Website & App Pick creates a live website from a multi-page Adobe Muse document. The dynamic site uses the same superb performance and usability that Muse delivers, including adaptive design and the ability to update content quickly with a single command. The new features in Photoshop, including Content-Aware Paths, also support dynamic website design. The suite is updated with a significant expansion of the industry-standard capabilities of the world's most powerful workflow software. Popular new features include Variable Spacing, which lets users use a single distance value across a variety of different documents; Gradient Mesh, which allows users to search out patterned areas of an image and control their position and location; and countless other features and improvements. The new Photoshop employs a new architecture that simplifies the interfaces and speeds up editing. Options are located in the Character Palette, and some operations now automatically complete with a single mouse move. A traditional Help system is built into the menus and dialog boxes, making it instantly accessible. New filters, blending modes, and selections are listed in easy-to-navigate pop-up windows.